## マスターコード編集・削除

## **マスターコードの編集・削除方法**

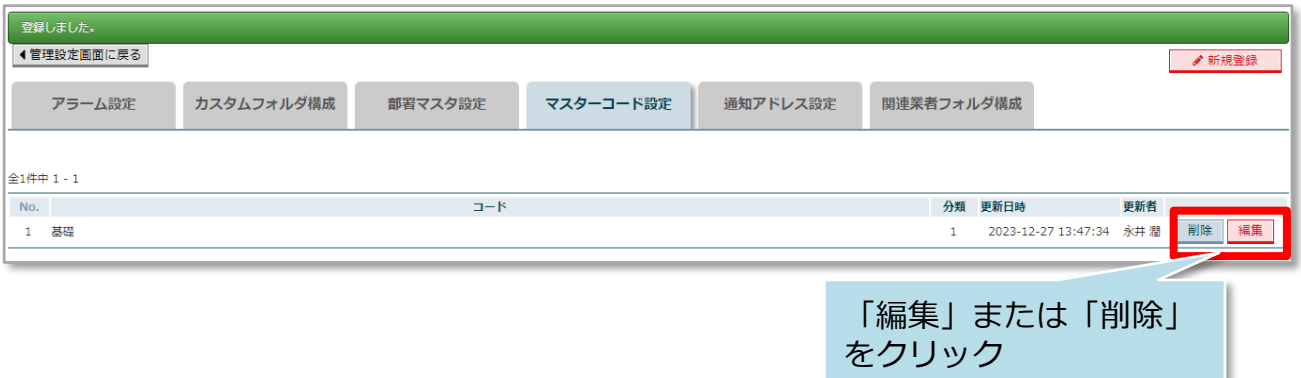

削除|

- 編集

## <編集の場合>

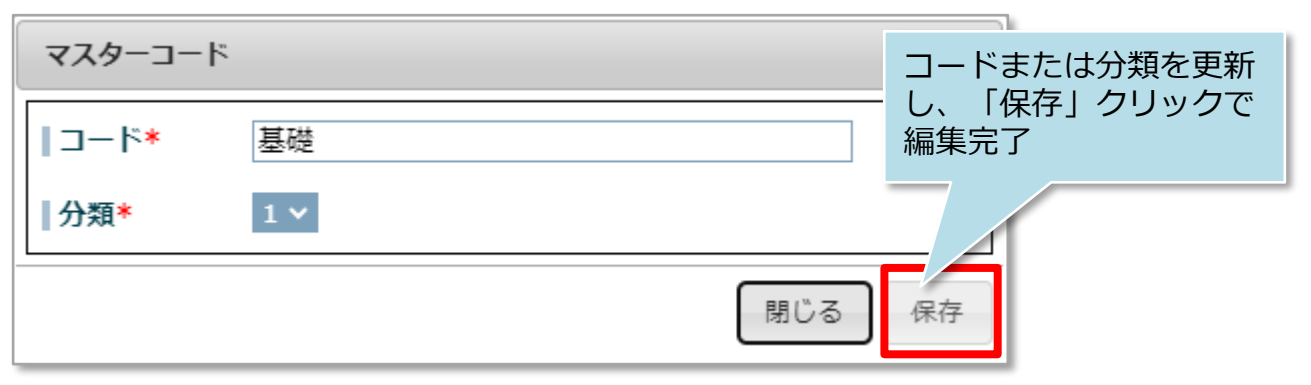

<削除の場合>

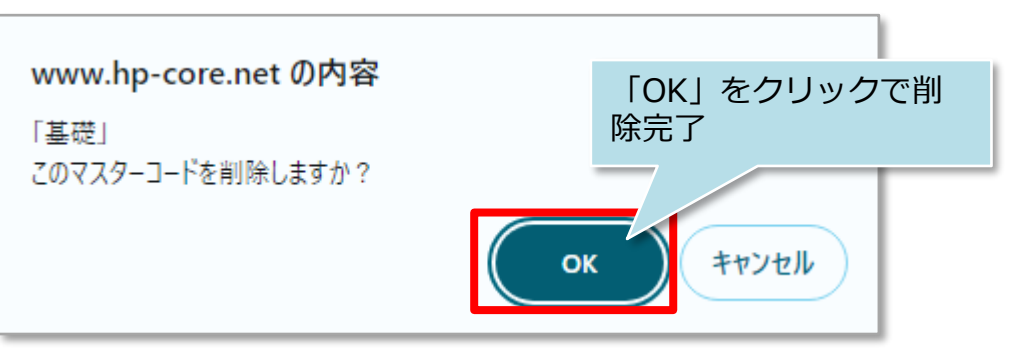